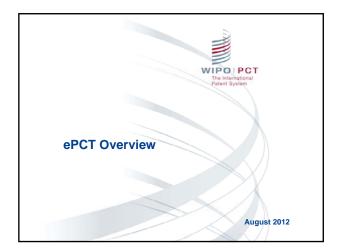

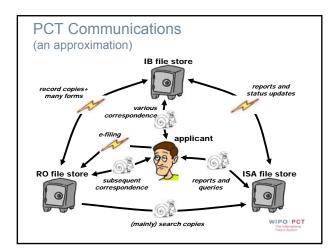

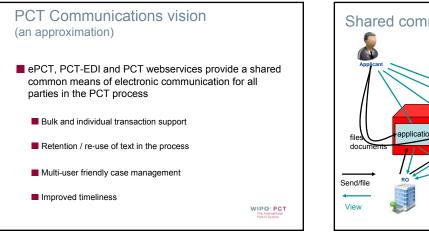

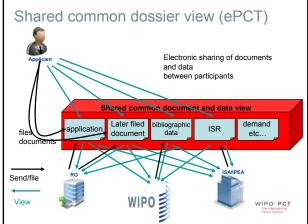

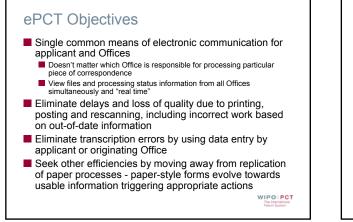

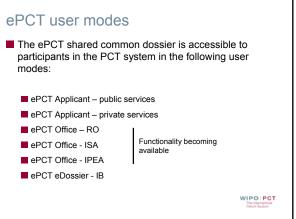

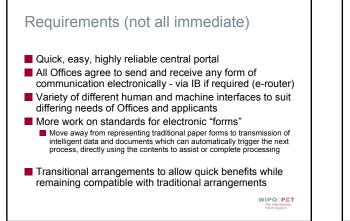

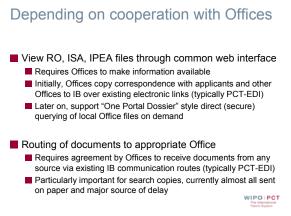

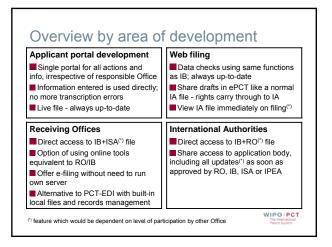

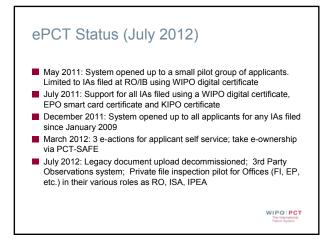

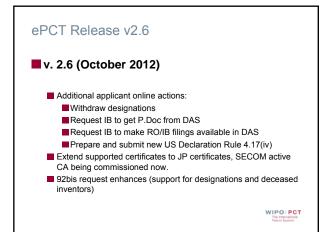

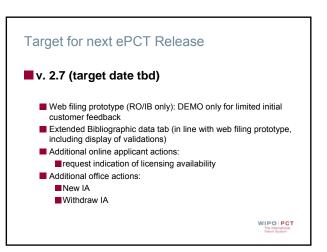

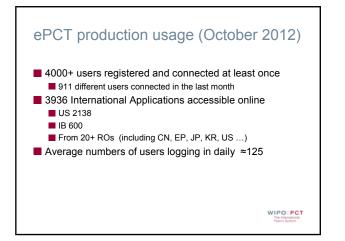

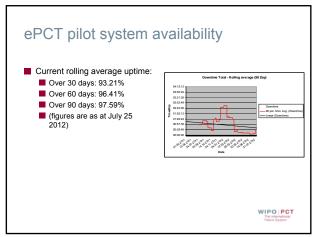

## Web filing (in development) File application using same portal as used for viewing file

- no need to associate application later on
   Allows all data checks conducted by IB to be made at
- Allows all data checks conducted by ID to be made at time of preparation of document - always up to date
   Can file direct to RO/IB or, by use of interoperability
- Can file direct to RO/IB or, by use of interoperability protocol, to existing RO servers
- In combination with second phase of Office web portal, option to host RO file at IB for Offices as an alternative to a local RO server and receive e-filings directly

WIPO PCT

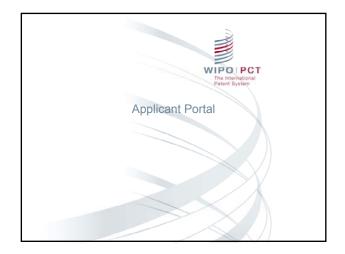

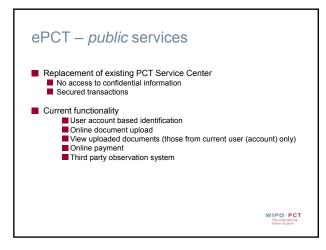

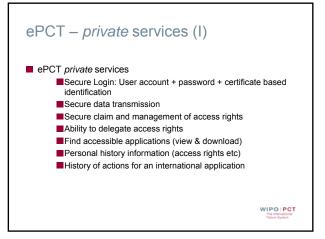

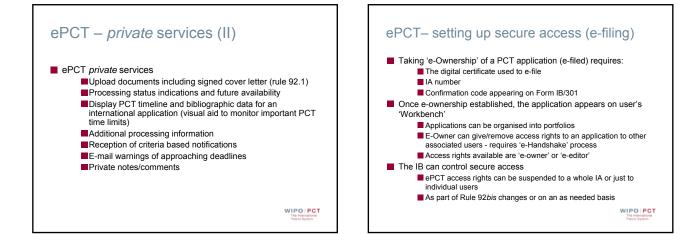

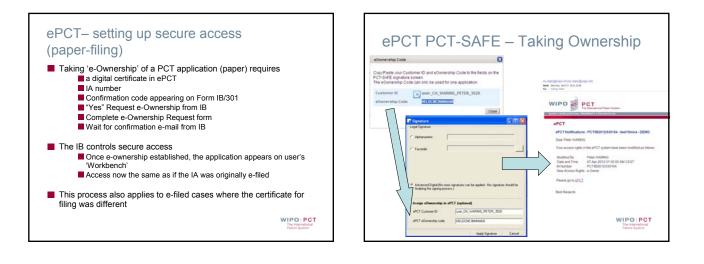

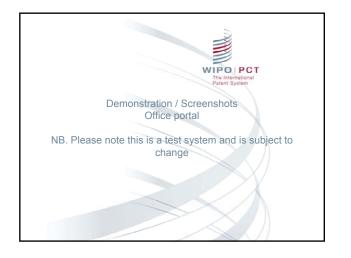

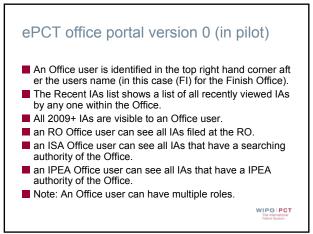

| · Mercenel Internet Lines |                                       |                   |                |                                   | 1                                                                                |
|---------------------------|---------------------------------------|-------------------|----------------|-----------------------------------|----------------------------------------------------------------------------------|
| a a (g) bigs (initial as  | station of the submission of the sub- | eretika atos      |                | • Q Contrada Errar (**)           | N Logichards (A                                                                  |
| all phot Parather 200     | n. 194                                |                   |                |                                   |                                                                                  |
| #+C.                      |                                       |                   |                |                                   | A + (2 + M + ) ther + (2 Tark +                                                  |
|                           | PCT form from the                     |                   |                | TESQ.                             | A + C + M + .) the + C fee +<br>etcatological (C) Pages * ) Logical<br>contentia |
| t [Reisest the]           |                                       |                   |                | Tangat by t                       | Autor Stern                                                                      |
| TO B per pape             |                                       |                   |                |                                   | 6                                                                                |
| - The tab                 |                                       |                   |                |                                   | *                                                                                |
| IBwt0yle                  |                                       | 10                | Endow PONDE2   | (2) (bes) ()                      | week.                                                                            |
| ST Reading 1              | TRO TOPY                              | IR Status 1       | <b>F</b> D+    | Applicant Name 1                  | Last Accessed?                                                                   |
| PCT#Standoorg             | 140807804                             | Patient           | aei 21, 3000.  | STalibeDE DY                      | 31 994 3013                                                                      |
| ACTIFICATION COLOR        | SF (20080                             | Not yet Published | ar 15,200      | (RINLOD, Net)                     | 21 May 2013                                                                      |
| ACTIVITY CHERREN          | without                               | Not yet Published | 10410.2011     | Tarres                            | 31 996 2013                                                                      |
| ACTACONOMICS .            | DITIOPCN:                             | No yet Published  | av11,308       | INCIDENT CONFERENCES              | 11 may 2013                                                                      |
| +CTFUSINGER -             | DEDEPTH .                             | Nevension         | Art 16,300     | ecilitaria ov                     | 81 May 2012                                                                      |
| #(1#U)# (S00001           |                                       | No yet fullehed   | 0418,301       | Faller                            | 30 Mar 312                                                                       |
| #13#1088800000            | P400                                  | Not yet fullehed  | Jaci 115, 3000 | AHLERUH CORPURATION               | 30 Wey 2013                                                                      |
| #c1#100##00000            | BESSITCH.                             | Not yet Published | Art 15,300     | DV PNOP ENERGY LTD                | 30 may 3913                                                                      |
| *CF100*0000               | anonyche .                            | Not yet Fullehad  | Art 16, 3009   | ACIEDING (TV                      | (0.1kg/2012                                                                      |
| *(1#)28%400002            | argenetae                             | Ted yet Published | art10,3000     | TELADORENA AB                     | 00 may 3013                                                                      |
| #(1#50586000wll           | WHICH WHICH WHICH                     | Not yet Published | Jan 16, 3000   | UPM Hypersena Companyation        | (Krymy 3012                                                                      |
| actorgeneater             | 28214YOM                              | No yet Published  | Art 10, 2009   | MOREAN DV                         | 39,000,3213                                                                      |
| PC7/FG888400002           | werzer/r                              | Not yet Published | Jan: 16, 2009  | AL Interfaced Co. All             | 3hmay 3013                                                                       |
| POPUMATION                | 27253PGe                              | Not yet Published | AH 15,3000     | DY FINDE CHEROY LTD               | 39-may 3013                                                                      |
| acressione                | WORTSHE                               | har yet frammed   | AH 15,2000     | VIS, TOR TERMAL MEN TUTOMUSHEDHUS | 3h May 3213                                                                      |
| activities and            | 10050                                 | Published         | Art 10,2009    | THE SHITCH HON POWER CONVERTENCES | 30 May 3013                                                                      |
| PCT/USINGED.              | HOLITERIO                             | Norverhalened     | Art 15,2000    | INDEX-CONTONATION                 | 30 may 3013                                                                      |
| POPumming                 | HOUSE ON                              | Not yet hubbled   | Art 14, 200    | PARIC DV AB                       | 30 May 3013                                                                      |
| P(1P)(000000014           | HORDINA                               | Not yet Published | Jan 14, 2000   | WHA CORPORATION                   | 29 May 2012                                                                      |
| PCTPS annual in           | NAME                                  | Not yet Published | Arr 13, 2009   | AALTHRAND I'V                     | 39 May 2013                                                                      |
| #(1#(see.com)             | PERMIT                                | Published         | Arr 12, 2009   | ABLOV DV                          | 39 May 2013                                                                      |
| P(TP)sissibility          | AA.1400                               | Public            | An 1,320       | OV BOX 600 COOLEO (BADMEPRA) 5.75 | 30 may 2013                                                                      |
| P(1P)00000014             | Antonias                              | Published         | An 1,200       | PURITIE, A PRICARD OV             | 30°may 3013                                                                      |
| ACTIVATION CODE 1         | anisten .                             | Page 1            | 44.5.222       | No. of a                          | 39 May 202                                                                       |

| In the latted was to                                                                                                    | WC/Androl/Kashcharb.Uniteda-PC(P201/505048-p1-20903    | • Q Destruction                                    | the second second | h     | (#)-       |
|----------------------------------------------------------------------------------------------------|--------------------------------------------------------|----------------------------------------------------|-------------------|-------|------------|
| a 58 per Pareles Juli :                                                                                                    | *                                                      |                                                    |                   |       |            |
| a meci                                                                                                    |                                                        |                                                    | B+0-1             |       |            |
| WIPO PO                                                                                                    | T                                                      | TES                                                | Terret danser;    | 11 Q  | · Steel    |
| E the is                                                                                                    | ternational Patient Dystem                             |                                                    |                   |       | Contact on |
| BUTCHLO BATELLA CONTRACTOR                                                                                                    |                                                        |                                                    |                   |       |            |
|                                                                                                    |                                                        | See                                                | 100 Parent        |       | See.5.     |
| efct Annetes Petrop                                                                                                    | ere energia 🖸                                          |                                                    |                   |       |            |
| PCT #10008-080004                                                                                                    |                                                        |                                                    |                   |       | 4          |
|                                                                                                    |                                                        |                                                    |                   |       |            |
|                                                                                                    | a Lopparticularity Terretica                           |                                                    |                   |       |            |
| 1854                                                                                                    | <ul> <li>University APTICLE</li> </ul>                 |                                                    |                   |       |            |
| Are rulliand Filling Edite                                                                                                    | 1 27 June 2000                                         | File Seferance : MORING                            |                   |       |            |
| fenerity Rules<br>International Politic alient Dates                                                                                                    | 10 part loss                                           | Applicati Rane 1 1200200<br>Receive Name 1 000200. |                   |       |            |
| Additional Publication Render                                                                                                    | and parts of the t                                     | Para Tare 1 6.00mg/P                               |                   |       |            |
| A Status                                                                                                    | + Published (MP) (MP) (MP) (M)                         | Manufactured<br>Applications (Lateral<br>Respect   |                   |       |            |
| Processing Team of M                                                                                                    | 2 PRO 106-00221001400 and dilations                    | Address for Service 1 2 9                          |                   |       |            |
| r                                                                                                    | forcessands on the of the bitmultimal Darson (for E) * | San *                                              | Thetas            | Pages |            |
| C Beldet Bermannte                                                                                                    |                                                        |                                                    |                   |       |            |
| Le Casores                                                                                                    |                                                        | 21 may 2012                                        |                   |       |            |
| F Downeys                                                                                                    |                                                        | 31 May 2012                                        | 12                | . 9   |            |
| F. Enderse                                                                                                    |                                                        | 36 min 2013                                        |                   |       |            |
| T Bankerentit                                                                                                    |                                                        | 30 May 2013                                        |                   |       |            |
| C Derettabuse                                                                                                    | - 21                                                   | 2010 (March 1972)                                  | 17.               |       |            |
| C. Diseletett                                                                                                    |                                                        | 30 May 2712                                        |                   | 1     |            |
|                                                                                                    | teristical Second Automotives                          | 14 Ad 2008                                         |                   |       |            |
| C Green torest two                                                                                                    |                                                        | 31 Apr 200                                         |                   | 10    |            |
| P Spread and a final of the second second se |                                                        | 31.44.2008                                         |                   |       |            |
|                                                                                                    | and publication                                        | 31.40 200                                          | - 2               | 1     | 12.        |
| F Stochborett                                                                                                    |                                                        | 30 Apr 2008                                        | -                 | -     |            |

| and the second bearing legister       |                                                                  |                                                      |                                  | القلم                |
|---------------------------------------|------------------------------------------------------------------|------------------------------------------------------|----------------------------------|----------------------|
| · · · ·                               | Family of the decise of United and CONSTRUCTION And an October 1 | - Qo                                                 | and and the international states | (H)                  |
| a 58 year Pytotia jak jak             |                                                                  |                                                      |                                  |                      |
| # #ect                                |                                                                  |                                                      | B+0-8+0                          | Shipe + California + |
|                                       |                                                                  |                                                      | TESO Internette                  |                      |
| WIPO PCT                              | tional Patient System                                            |                                                      | 8 10-10 <sup>-10</sup>           |                      |
| COLUMN TWO IS NOT                     |                                                                  |                                                      |                                  | IONIACT 15           |
|                                       |                                                                  |                                                      |                                  |                      |
| etct. Austral Petropene               | -                                                                |                                                      | Search by th Number              | (int)                |
| CT #12009-050004                      |                                                                  |                                                      |                                  |                      |
|                                       |                                                                  |                                                      |                                  | -                    |
| Parties   Bringson Late   By          | Inter Line                                                       |                                                      |                                  |                      |
| 20                                    | ) DEFENDED AFTICLE                                               |                                                      |                                  |                      |
| Arrentional Plans Table               | 1 21 Juni 2000                                                   | Tils Selection                                       | c anteches.                      |                      |
| Name and Address                      | 1                                                                | Apple and Rannel                                     | 1 ED ALADAR ME INV sets          |                      |
| International Politication Date:      | 1 Januard Janes 🔍                                                | Burnellos Bartes                                     | 1 RIRCOLA, Raj (11)              |                      |
| Anti-Additional Problem Managers      | 1 Sets (see eminal)                                              | Philippine Property                                  | 1 6.7 Marg 7937                  |                      |
| R Status                              | · Public and part second                                         | BelievingHinned<br>Appliki atlane United<br>Propriet |                                  |                      |
| Processing Team at IE                 | 2 PINE THE LARSE DISTANCE A ANALYSIS AND AND AND                 | Address for Service                                  | 901                              |                      |
| Select decomment type or              |                                                                  |                                                      |                                  |                      |
|                                       |                                                                  |                                                      |                                  |                      |
| inent 💌                               |                                                                  |                                                      |                                  |                      |
| CA decorrect to the D                 |                                                                  |                                                      |                                  |                      |
| C document for the B                  |                                                                  |                                                      |                                  |                      |
|                                       |                                                                  |                                                      |                                  |                      |
| lastmum uplicad limit - 20MB per file |                                                                  |                                                      |                                  | inerest.             |
|                                       |                                                                  |                                                      |                                  |                      |
|                                       |                                                                  |                                                      | - Marine -                       | And I have a first   |
|                                       |                                                                  |                                                      |                                  |                      |

| gerit 1 - Phonosit (scherner) Englishte                                                                                                    |                                                                                 |                                                                                                    |                   |         |         |    |
|----------------------------------------------------------------------------------------------------|---------------------------------------------------------------------------------|----------------------------------------------------------------------------------------------------|-------------------|---------|---------|----|
| and the second second se | Unedwordfamolekwik, Andrew-PCUPDLL/M008948-g0+2111110                           | • Q Certhan Inst                                                                                                    | Ref. K. Sande too |         |         | *  |
| te fil lim shraps jup lim                                                                                                    | 17.02                                                                           |                                                                                                    | -                 |         |         |    |
| 4 Bec                                                                                                    | 12                                                                              |                                                                                                    |                   | H(1)(H) |         |    |
| WIPO PCT                                                                                                    |                                                                                 | TES                                                                                                    | Two Internet      | m: @    | - 14    | -  |
| The interes                                                                                                    | ational Paramit System                                                          |                                                                                                    |                   |         | contact |    |
| BECKLE SATELLE ETTAL PROPERTY                                                                                                    | A CARDIN PROPERTY A LATER                                                       |                                                                                                    |                   |         |         | â  |
|                                                                                                    |                                                                                 | lin.                                                                                                    | A Dy 16 Martine   |         | 1.000   |    |
| MEET (Asserble) POTRONIC                                                                                                    | 200000                                                                          |                                                                                                    |                   |         | -       | 7  |
| PCT FIDIT1 800008                                                                                                    |                                                                                 |                                                                                                    |                   |         |         | ¢  |
|                                                                                                    |                                                                                 |                                                                                                    |                   |         |         |    |
| File View Billingraphy Date                                                                                                    | Capitral Departments. There is not                                              |                                                                                                    |                   |         |         |    |
| 100                                                                                                    | + 1011.4                                                                        |                                                                                                    |                   |         |         |    |
| International Filling Tate                                                                                                    | a sector prod                                                                   | Pile Pettermann ( colds inger                                                                                                    |                   |         |         |    |
| Princelly Bala                                                                                                    | 1 00-044 2000                                                                   | Apple and Ramon ( ) Apple and                                                                                                    |                   |         |         |    |
| International Palds alon Dates<br>International Palds along Dates                                                                                                    |                                                                                 | Internet of Factor I Factor In                                                                                                    | altini            |         |         |    |
|                                                                                                    |                                                                                 | himself and                                                                                                    |                   |         |         |    |
| UR, Multino                                                                                                    | 1 Berger Published                                                              | Application (future ) 🗰 📾                                                                                                    | 1                 |         |         |    |
| Processing hours at 10                                                                                                    | 1 9701 Rot -0.17 10 (101) + codi attl attl state                                | Abbene fer bereken 1 🥥 🛛                                                                                                    |                   |         |         |    |
|                                                                                                    | Decomments on the of the Informational Dataset (Dec 10) 4                       |                                                                                                    | Eula *            | -       | -       | ł. |
| C Related Bocamanta                                                                                                    |                                                                                 |                                                                                                    |                   |         |         |    |
| C + Manual of Statement of Free                                                                                                    | for Cheeke (88:047) (1948) -                                                    |                                                                                                    | 29 Me 2012        |         | 1 9     |    |
| F + Consecution Loss to Max                                                                                                    | the One Park is hypoteness (Britel (11))                                        |                                                                                                    | 20 Mar 2013       |         | 1 9     |    |
| F . International Print, Call                                                                                                    | eren water also of foreign to fease a feature of the fight of from physical (4) |                                                                                                    | 20 Mar 2013       |         | 1 9     |    |
| · . Talkander all second of second and                                                                                                    | 10000                                                                           |                                                                                                    | 28 May 2012       |         | 1 9     |    |
| -                                                                                                    | ar (600-10)                                                                     |                                                                                                    | 1204201           |         |         |    |
| 17 IStore of Assession                                                                                                    |                                                                                 |                                                                                                    | \$1 No. 201       |         |         |    |
| C . The Canadar Deal St.                                                                                                    |                                                                                 |                                                                                                    | 11 No. 200        |         |         |    |
| C Geometrica                                                                                                    |                                                                                 |                                                                                                    | 10 Nov 2010       |         |         |    |
| E Breathermonia                                                                                                    |                                                                                 |                                                                                                    | 10 Nov 2010       |         | 7       |    |
| C Charles Incomental                                                                                                    |                                                                                 |                                                                                                    | 11 Nov 2010       |         |         |    |
| P Distances and a finally                                                                                                    |                                                                                 |                                                                                                    | 11 No. 2010       |         | 18      |    |
|                                                                                                    |                                                                                 | the state of the state of the s | Allore            |         | 15.005  |    |

| gert 1 - Microsoft Subserved Laughants                                                                                                    |                                                       |                                    | ALRIA                                    |
|----------------------------------------------------------------------------------------------------|-------------------------------------------------------|------------------------------------|------------------------------------------|
| - In the latter out apprent                                                                                                    | Family/disacted-advantage=PCIFD11/980099/big0+2012000 | Q Contraction Rep 24 Lange track   | 18.9                                     |
| in hit you species just 1940                                                                                                    |                                                       |                                    |                                          |
| # B+0                                                                                                    | 100                                                   | Q+0:m+                             | Dep - Gitph - *                          |
| WIPO PCT                                                                                                    | ing Paret System                                      | TESO Paul Subsections (PD)         |                                          |
| THE OWNER AND ADDRESS OF THE OWNER ADDRESS OF THE OWNER ADDRESS OF THE O |                                                       |                                    | CONTACTUS                                |
|                                                                                                    |                                                       |                                    |                                          |
| ACT (Accesting) PCTANORNY                                                                                                    | 0.000                                                 | Description in Martine             | Seeth.                                   |
| PCT PIDET L BOODDE                                                                                                    |                                                       |                                    | 0                                        |
|                                                                                                    |                                                       |                                    |                                          |
| Platine   Burgraphy Lots   in                                                                                                    | mar Dougrands Time Line                               |                                    |                                          |
| Tate                                                                                                    | 1 104                                                 |                                    |                                          |
| International Filling Bate                                                                                                    | a minimations                                         | The further same is a childrawed   |                                          |
| Trace By Bala                                                                                                    | 1 88-0x4.2008                                         | Apple and Rame ( ) tratice (-1)    |                                          |
| International Palatication Dates                                                                                                    |                                                       | Inserting Name 1 Bolt Re-Institute |                                          |
| International Publication Devices                                                                                                    | 4                                                     | Filling Space 1 Figures            |                                          |
| of Madeus                                                                                                    | 1 Mar pet Published                                   | Application Status 1 1 1 1 1       |                                          |
| at the second                                                                                                    | the per running                                       | Applie allow Status 1 100 100 11   |                                          |
| Processing hours at \$2                                                                                                    | 1 9101 Tel -0.17110 (0.01 - cost attantitement)       | Addesses for Service 1 🖉 😌         |                                          |
| Intelline of long PCT lines Books Q                                                                                                    |                                                       |                                    |                                          |
|                                                                                                    |                                                       |                                    |                                          |
|                                                                                                    | GPD GRamma                                            | (La Target Rus Date                |                                          |
|                                                                                                    | UDINOLA against                                       |                                    |                                          |
|                                                                                                    |                                                       | Countie                            |                                          |
|                                                                                                    |                                                       | nariji da                          |                                          |
|                                                                                                    |                                                       |                                    |                                          |
|                                                                                                    |                                                       |                                    |                                          |
| the last by page                                                                                                    | for her her be be be her her                          | Trie for Set last Lot late, Lot [] | e la la la la la la la la la la la la la |
|                                                                                                    |                                                       |                                    |                                          |
| Community of Key dialock                                                                                                    |                                                       |                                    | _                                        |
|                                                                                                    |                                                       |                                    |                                          |
| Earliest Claimed Priority Date                                                                                                    |                                                       |                                    | 10-042018                                |
| International Filing Date                                                                                                    |                                                       |                                    | 10 Oct 2011                              |
| 74                                                                                                    |                                                       | Lacinteret                         | 1.100                                    |

| Colling Internal Internal                                                                                                    |                                                     |                                                                      | *1213          |  |
|----------------------------------------------------------------------------------------------------|-----------------------------------------------------|----------------------------------------------------------------------|----------------|--|
| A C. L . N. MAN COMMAN AND MORE COMMAND                                                                                                    | Nergislande, destrate-ACM 12111/0007048-g04-2011081 | • Q Certran Bror + A Junpi territ                                    | ( <i>P</i> ):  |  |
| the the year frances line (we                                                                                                    |                                                     |                                                                      |                |  |
| a a det                                                                                                    |                                                     | N + D - M + Oto + D tok +<br>T ESO tar television (1) Pares + 1 tops |                |  |
| WIPO PCT                                                                                                    |                                                     | TESO turbishine 79.                                                  | have * ( topor |  |
| NAME AND ADDRESS OF TAXABLE PARTY.                                                                                                    |                                                     |                                                                      | CREATE         |  |
|                                                                                                    |                                                     |                                                                      |                |  |
| att:                                                                                                    |                                                     | Takent to it Martin                                                  | famil.         |  |
| PCT FI2011 990009                                                                                                    |                                                     |                                                                      | - 2            |  |
| Pet Plant and a                                                                                                    |                                                     |                                                                      |                |  |
| Country Discount of Local State                                                                                                    | and I down to a                                     |                                                                      |                |  |
| fin time Hiddlegraphic Bate Gront Do                                                                                                    | inverte Tractor                                     |                                                                      |                |  |
|                                                                                                    |                                                     |                                                                      |                |  |
|                                                                                                    |                                                     |                                                                      |                |  |
| Oliver of Distance of                                                                                                    |                                                     |                                                                      |                |  |
| B freed of behavioration                                                                                                    |                                                     |                                                                      |                |  |
| Pagent provided as                                                                                                    | IT AM 3012 (TT 80.010)                              |                                                                      |                |  |
| international/leng.bate                                                                                                    | 10-042-0011 (10-10-0011)                            |                                                                      |                |  |
| Namedianal Application and planets at                                                                                                    |                                                     |                                                                      |                |  |
| Restored at the International During on                                                                                                    | 12/04/2011 (19:10:2011)                             |                                                                      |                |  |
| Proceeding Training The B                                                                                                    | P10                                                 |                                                                      |                |  |
| Apple anthony of the selection                                                                                                    | strend                                              |                                                                      |                |  |
| Herstoni tealettii nater                                                                                                    | PC1PG0+Amming                                       |                                                                      |                |  |
| Receiving Office was closed for incomess ins                                                                                                    |                                                     |                                                                      |                |  |
| Language of theg                                                                                                    | Foreign                                             |                                                                      |                |  |
| Regiser                                                                                                    | Page .                                              |                                                                      |                |  |
| Required the industriant of an adultify the featuring programming and the industrial                                                                                                   | *                                                   |                                                                      |                |  |
| D bernational Publication                                                                                                    |                                                     |                                                                      |                |  |
| the story publication running                                                                                                    | Tell yol Published                                  |                                                                      |                |  |
| Add data way age                                                                                                    | trupon.                                             |                                                                      |                |  |
| The related Public Key Sea                                                                                                    | Ted yet published                                   |                                                                      |                |  |
| Lorent Sarpel Jako for Free-skie or publication<br>TRECLADER, Phases and a Bad Was to the expected<br>data of data statistical publication and could offit be<br>ready of the charge ? | 10° Am 2012-11° (M-2012)                            |                                                                      |                |  |
| Salarangard - makindra (c)                                                                                                    |                                                     |                                                                      |                |  |
| C Printe Character                                                                                                    |                                                     |                                                                      |                |  |

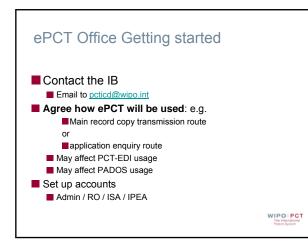

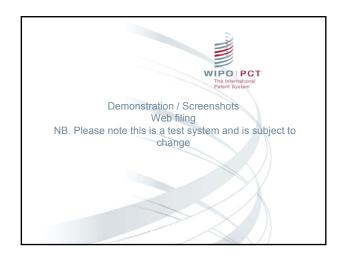

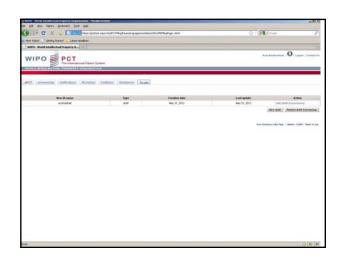

| In Lif Des Hales Bellents Data 194                                            |                                                                                                    |                                                             |
|-------------------------------------------------------------------------------|----------------------------------------------------------------------------------------------------|-------------------------------------------------------------|
|                                                                               | thaik waya intole (27 ling) kander grappe) wither di Draft, ditol di alt-verdeni di alt                                                   | Q · Malana P                                                |
| Hut Value Galley Xartel Caust reading                                         |                                                                                                    |                                                             |
| WIPE - World Schebectual Property B                                           |                                                                                                    |                                                             |
|                                                                               | n Tapatana.                                                                                                    | Prec Balakoutowi () 🛈 ( Logent ) Contact (IV                |
| Construction of the second second second                                      | alie a                                                                                                    |                                                             |
|                                                                               |                                                                                                    |                                                             |
| MCT, Alexandra ( Mathuman ( Mathub                                            | n Perform I managerin State aufordeat                                                                                                    |                                                             |
| nyfratdraft.                                                                  |                                                                                                    |                                                             |
| Sing Option ( Park Core, Desprises ) . Part                                   | a   Hersteid Lands   Delevators   Margar   Marinest of Lands   Marinest of                                                                | scouraging for Parent Dantes Seeary                         |
| to be 10 invation *                                                           |                                                                                                    |                                                             |
| anguage of Respect AssociACT IN: 1817                                         | In trans #                                                                                                    |                                                             |
|                                                                               | Construction and the second second second second second second second second second second second second second                           |                                                             |
| erstuding Office *<br>angenege of 20mg of the letter sufficient application * | <ul> <li>B. elements of Barrier, etc. P. Elements on Barrier, and Parlier, and Parlier, and Parlier, and Parlier, Nature 1997.</li> </ul> |                                                             |
| igned's or Applicant's like setterment'                                       | and the set of the set                                                                                                    |                                                             |
|                                                                               |                                                                                                    |                                                             |
|                                                                               |                                                                                                    | [as ast                                                     |
|                                                                               |                                                                                                    | (access)                                                    |
|                                                                               |                                                                                                    |                                                             |
|                                                                               |                                                                                                    | Store Distances Table Page 1 (Median: 1838)? (Textor of une |
|                                                                               |                                                                                                    |                                                             |
|                                                                               |                                                                                                    |                                                             |
|                                                                               |                                                                                                    |                                                             |
|                                                                               |                                                                                                    |                                                             |
|                                                                               |                                                                                                    |                                                             |
|                                                                               |                                                                                                    |                                                             |
|                                                                               |                                                                                                    |                                                             |
|                                                                               |                                                                                                    |                                                             |
|                                                                               |                                                                                                    |                                                             |
|                                                                               |                                                                                                    |                                                             |

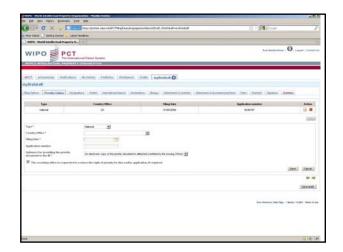

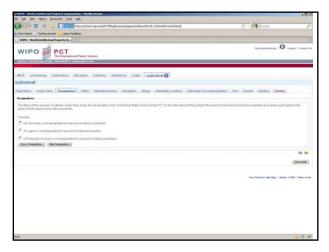

| - C X /                   | admarks [add gains                                                                                                    | of CTR of a sole doors hold | territing. | 10000       | - inde                   |                        | 0.0      | A line                     |                 |
|---------------------------|----------------------------------------------------------------------------------------------------|-----------------------------|------------|-------------|--------------------------|------------------------|----------|----------------------------|-----------------|
| Har Island - Galling Hart | and the second second se |                             |            |             |                          |                        | -        |                            |                 |
| WIFE - World Intellectual |                                                                                                    |                             |            |             |                          |                        |          |                            |                 |
|                           | PCT<br>The International Patient System                                                                                                    |                             |            |             |                          |                        |          |                            | Logost : Cartar |
|                           | PROPERTY COLORADO ATOM                                                                                                    |                             |            | -           | _                        | _                      | _        | _                          |                 |
|                           | suburne (Active) (Peter                                                                                                    | na (ministric) (2raf        | t teyfs    | O floreball |                          |                        |          |                            |                 |
| ry/firationaft            |                                                                                                    |                             |            |             |                          |                        |          |                            |                 |
| aug (plane) . Productions | Inspatro Patter Interd                                                                                                    | material Department         | Area 1     | states it.  | antesta Librational of a | conversations ( ) free | (Parter) | Series Series              |                 |
| and and in the other (ii) |                                                                                                    |                             |            |             |                          |                        |          |                            |                 |
| Rated                     | A48+++                                                                                                    |                             | -          |             | Application              | Talophan               | Fee:     | foul address               | Artist          |
| Fair Deletion of          | 21.3 testatus iere<br>verde<br>1218                                                                                                    | Apple and<br>Large and      | ы          |             | Altore it.               |                        |          |                            |                 |
|                           |                                                                                                    |                             |            |             |                          |                        |          |                            | CAME.           |
| instation ands            |                                                                                                    |                             |            |             |                          |                        |          |                            |                 |
|                           |                                                                                                    |                             |            |             |                          |                        |          |                            |                 |
|                           |                                                                                                    |                             |            |             |                          |                        |          |                            | 1041            |
| NU record.                |                                                                                                    |                             |            |             |                          |                        |          |                            |                 |
| The rected,               | ullur or Allik cos for Correspondence                                                                                                    |                             |            |             |                          |                        |          |                            |                 |
|                           | aller er Allik von ter Cerrespondence                                                                                                    |                             |            |             |                          |                        |          |                            |                 |
| lignet, Cananan Papercent | aller er Alderen for Cerrequindense                                                                                                    |                             |            |             |                          |                        |          |                            | (144)           |
| lgent, Cananan Papercont  | uller at Address for Correspondence                                                                                                    |                             |            |             |                          |                        |          |                            | (eec)           |
| lgent, Cananan Papercont  | aller er Allik ets för Carrespondence                                                                                                    |                             |            |             |                          |                        |          |                            | (AM)            |
| lgent, Cananan Papercont  | aller is Alli en lis Correspondence                                                                                                    |                             |            |             |                          |                        |          |                            |                 |
| lgent, Cananan Papercont  | aller in Alliken be Correspondence                                                                                                    |                             |            |             |                          |                        |          |                            |                 |
| lgent, Cananan Papercont  | alter er Address for Carrespondence                                                                                                    |                             |            |             |                          |                        |          |                            |                 |
| igenti, Commun Papercont  | aller in Allbricht Carrynalaise                                                                                                    |                             |            |             |                          |                        |          | Tenteren Tay Figs ( Series | ų s<br>įtanad   |
| lgent, Cananan Papercont  | aller er Allbern fre Carrespondene                                                                                                    |                             |            |             |                          |                        |          | Salaan Dan Page ( Salaa    | i a             |

| in the second part of the second second seco |                                                         |                                           | CAMU        |
|----------------------------------------------------------------------------------------------------|---------------------------------------------------------|-------------------------------------------|-------------|
| C X A CONTRACTOR AND AND A CONTRACTOR AND A CONTRACTOR AN | . man man                                               | O - Million                               | - ,         |
| Mul Matel Games Statel Casel reading                                                                                                    |                                                         |                                           |             |
| WIPE - World Schefectual Property IL.                                                                                                    |                                                         |                                           |             |
|                                                                                                    |                                                         | Pare Baladers Maran - 🕲 / Logo            | и : сыныт   |
| where () and the set of plane, and any proceeding of the                                                                                                    |                                                         |                                           |             |
| aftr _alwante _matumer _mining _futures _mining, _matumer, _matumer                                                                                                    | bushet D                                                |                                           |             |
| myfratidraft                                                                                                    |                                                         |                                           |             |
| Physiological (Productions) (Product Advendined Search (Decimies) (Decimies)                                                                                                    | Allacionet of presents ( ). Macheret of promoving horse | (.feet  .fecret (.lignites  .Samer)       |             |
| International Searching Automity                                                                                                    | 17 - Turgen Advet Online (290)                          |                                           |             |
| C Sepand Sillings in martine metalet tyrnel are attached for the purposes of international service                                                                                                    |                                                         |                                           |             |
| 🐔 The fill is reparately take the account the results of the earlier searchise; mits ded takes                                                                                                    |                                                         |                                           |             |
| Printly Claims                                                                                                    | (ne <u>s</u>                                            |                                           |             |
| No recent                                                                                                    |                                                         |                                           | - 44        |
|                                                                                                    |                                                         | (here)                                    | Ceste       |
|                                                                                                    |                                                         |                                           | -           |
|                                                                                                    |                                                         |                                           | Inc not     |
|                                                                                                    |                                                         | mon Parlamente Data Plage   Section: 12.0 | t here also |
|                                                                                                    |                                                         |                                           |             |
|                                                                                                    |                                                         |                                           |             |
|                                                                                                    |                                                         |                                           |             |
|                                                                                                    |                                                         |                                           |             |
|                                                                                                    |                                                         |                                           |             |
| lara -                                                                                                    |                                                         |                                           | 13 141 14   |

| W292 - Week Lobelle Load Property Departmenter: Muddle Pathon                                                                                                    |                                                   | ALM N             |
|----------------------------------------------------------------------------------------------------|---------------------------------------------------|-------------------|
| in the law other Desirable Desirable                                                                                                    |                                                   |                   |
| 🚱 👉 C 💢 👔 🚺 📰 🖬 ala balanta aya kisi Citing kasing aya katan dalari dalari katan dalari                                                                                                    | Q - Miller                                        | · P               |
| Mich Yold 👔 Gallery Raniel 🙇 Laket Headles                                                                                                    |                                                   |                   |
| WPR - World Schelectual Property B                                                                                                    |                                                   |                   |
| WIPO PCT                                                                                                    | the bildenteer ( 🛈 / Leg                          | ent : Cartari III |
| W(M)) WIELESCHAR PROPERTY (MAAN) AIGH                                                                                                    |                                                   |                   |
| aftit advente metalen minister Petros meneret Date aufwahat                                                                                                    |                                                   |                   |
| myfirstáraft                                                                                                    |                                                   |                   |
| The later from long-long from the second second sec | warghes free mone Sprace Sames                    |                   |
| # Property Lawse decised on                                                                                                    |                                                   |                   |
| C Also a solid g inclusion                                                                                                    |                                                   |                   |
| Sent Demonstrate Detection of methy of twentor                                                                                                    |                                                   |                   |
| Schedur a til be stelle of far norm.<br>Sense verseter - Jonese - S - S - S - S - S - S - S - S - S -                                                                                                    | -                                                 |                   |
|                                                                                                    | (See.)                                            | (Geost)           |
|                                                                                                    |                                                   |                   |
|                                                                                                    |                                                   | lass and          |
|                                                                                                    | These Parlaments (Jaco Pages 1) Variations (1933) | et : Sens et ses  |
|                                                                                                    |                                                   |                   |
|                                                                                                    |                                                   |                   |
|                                                                                                    |                                                   |                   |

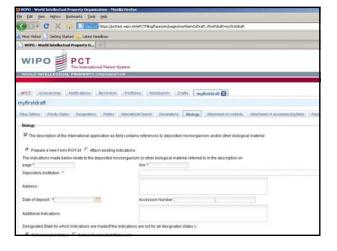

| a Lill Son Haloy Bolicado Dolt 398                                                            |                                                                                                    |                           |
|-----------------------------------------------------------------------------------------------|----------------------------------------------------------------------------------------------------|---------------------------|
| · · · · · · · · · · · · · · · · · · ·                                                         | and other data and a state of the state of the state of t | 1 Sauge                   |
| Nut Value   Gening Transl                                                                     |                                                                                                    |                           |
| WIFE - World Intellectual Property IL.                                                        |                                                                                                    |                           |
|                                                                                               |                                                                                                    | Bargerstean O Lagert   Co |
| WIPO PCT                                                                                      |                                                                                                    |                           |
| WORLD BETRALLED TAME, PROPERTY COMMANDATION                                                   |                                                                                                    |                           |
|                                                                                               |                                                                                                    |                           |
| #17. about the later that the states the states of                                            | Stats. september D                                                                                                    |                           |
| ny firation aft                                                                               |                                                                                                    |                           |
| Reg Sales ( Productions ( Decision ( Parise ( Hamadana Sales) ) Decise                        | tion.] . Hongo: [                                                                                                    | Sener Sener               |
| No of Instantion                                                                              |                                                                                                    |                           |
|                                                                                               |                                                                                                    |                           |
|                                                                                               |                                                                                                    |                           |
|                                                                                               |                                                                                                    |                           |
|                                                                                               |                                                                                                    |                           |
|                                                                                               |                                                                                                    |                           |
|                                                                                               | and the second second se                                                                                                    |                           |
|                                                                                               | + Aut Decement                                                                                                    |                           |
| equence Relay part of the description                                                         |                                                                                                    |                           |
|                                                                                               |                                                                                                    |                           |
|                                                                                               |                                                                                                    |                           |
| nde alteres collabely to important biological instrumational be included at the out of the in | tracightion at Navlanae of technologians                                                                                                    |                           |
|                                                                                               |                                                                                                    |                           |
|                                                                                               | 💠 Add Document                                                                                                    |                           |
| noripline controlling any sequence forting:                                                   | +Alt Decement                                                                                                    |                           |
| nordeline incorporate and restances practical                                                 | All Decement                                                                                                    |                           |
| ann dagan tanggagi mit nadanan papita                                                         | • All former                                                                                                    |                           |
| naniplini pinining ng nagamo kiling                                                           | Automany     Automany                                                                                                    |                           |
|                                                                                               |                                                                                                    |                           |
| nanipilina pinakaling ang nanganan kalinga<br>Nalaw                                           |                                                                                                    |                           |

| Cogo d'a sonse d'adresse<br>Cogo d'a sonse d'adresse<br>Desense d'equinter (a chi d'aquinter<br>Desense d'equinter (a chi d'aquinter                                                                                                    | in 18 per telay potente pet met                                                              |                                                                                                    |                             | AIRIN              |
|----------------------------------------------------------------------------------------------------|----------------------------------------------------------------------------------------------|----------------------------------------------------------------------------------------------------|-----------------------------|--------------------|
| Ne nele "Serie Mala Mala Carlos e La Carlo Serie Mala Mala Mala Mala Mala Mala Mala Mal                                                                                                    |                                                                                              | dan meran menan                                                                                                    | O - Million                 | F                  |
|                                                                                                    | Not Indeal   General Society Reading                                                         |                                                                                                    |                             |                    |
|                                                                                                    |                                                                                              |                                                                                                    |                             | -                  |
| ANS   showeds   instance   instance   instan | WIPO                                                                                         |                                                                                                    | Part Bardenstream 100 La    | pent   Content Via |
| Implementation         Implementation         Impleme                                                                                                    | where it is not a constrained and a strength of the second second                            |                                                                                                    |                             |                    |
| Providenti     Transformi     Transformi     Transformi     Transformi       Development     Transformi     Transformi     Transformi                                                                                                    |                                                                                              | implication ()                                                                                                    |                             | _                  |
| No Hadrang acong ang Jenu di No Han pad of ta bianathod ag bi dine.<br>Darien Cang ind pad (FM dianapat of ta bianathod ag bi dine.<br>Darien Cang ind pad (FM dianapat of ta bianathod ag bi dine.<br>Darien Cang ind pad (FM dianapat of ta bianathod ag bi dine.<br>Darien Cang ind pame game ind dines.<br>Darien Cang ind pame game ind dines.<br>Darien Cang ind pame game game ind dines.<br>Darien Cang ind pame game game game game game game game g                                                                                                    | ny first draft                                                                               |                                                                                                    |                             |                    |
| hearen teng pid pid Ye Anonholde Hearbling en en line beginse en line<br>hearblind ministre energing Hearblind en line beginse en line<br>begins hearblind ministre energing energind en line beginse en line<br>Cog of a proving anone of alteries<br>Cog of a proving datasets<br>Cog of a proving datasets<br>Cog of a proving datasets                                                                                                    | Reg Sales                                                                                    | (and a second second se | street farmer lighter liere | - i                |
| hapada kada anag senartag papada (managarana te dar tanggi di nikaria)            Файламан            Opp di kadang senartag papada (managarana te dar tanggi di nikaria)            Opp di kadang senartag papada (managarana te dar tanggi di nikaria)            Opp di kadang senartag papada (managarana te dar tanggi di nikaria)            Opp di kadang (managarana ti diang)            Opp di kadang (managarana ti diang)            Opp di kadang (managarana ti diang)                Opp di kadang (managarana ti diang)                                                                                                    <                                                                                                    | The following accompanying from to IP/I treespatt of the informational apple atom            |                                                                                                    |                             |                    |
| https://diskutering.execting.execting.ex                  | Deguneral Soling Distripted of the desception/devident at search publicase only              |                                                                                                    |                             |                    |
| Inge of a growe a second of denses Togs of a growe a denses Togs of a growe a denses Togg of a growe a denses Togg of a g |                                                                                              | - Antimument                                                                                                    |                             |                    |
| Eng of a growe glower of allows<br>Eng of a grower glower of allows<br>Eng of a grower globerso<br>Eng of a grower globerso<br>Basesof resulting is it of spatesis                                                                                                    | Dependentiel aller () concerning departiels on encourgentiens on other biological mathematic |                                                                                                    |                             |                    |
| tog af a gener gener i debres<br>Creg i f a pres i debres<br>Creg i f a pres i debres<br>Debres f equinty un i trajudos                                                                                                    | Draw at least the structure salace that                                                      |                                                                                                    |                             |                    |
| Cogo d'a sonse d'adresse<br>Cogo d'a sonse d'adresse<br>Desense d'equinter (a chi d'aquinter<br>Desense d'equinter (a chi d'aquinter                                                                                                    |                                                                                              | + Add Scouters                                                                                                    |                             |                    |
| top yr ynwr y ddino<br>Dansed galenny i'w i'r dyntau<br>Dansed galenny i'w i'r dyntau                                                                                                    | Cogo el a previo prese el altarrej                                                           |                                                                                                    |                             |                    |
| Automotinguary with splates                                                                                                    |                                                                                              | Anti-                                                                                                    |                             |                    |
| Talesant spaces pack of legislary                                                                                                    | Copy of a proven of adjunction                                                               |                                                                                                    |                             | _                  |
|                                                                                                    |                                                                                              | + satisused                                                                                                    |                             |                    |
| 1                                                                                                    | Dates and explaining halk of experiment                                                      |                                                                                                    |                             |                    |
|                                                                                                    |                                                                                              |                                                                                                    |                             | 10.00              |

| ne Valuel 📄 Gening Stansel 👟 Lanat Househow<br>WIRTS - Wanki Schederstand Progenty that 🔤                                                                                                    |                                   |         | Q - M.               |               |                      |
|----------------------------------------------------------------------------------------------------|-----------------------------------|---------|----------------------|---------------|----------------------|
| WIPE - World Scheductual Property (L., 👘                                                                                                    |                                   |         |                      |               |                      |
| 2                                                                                                    |                                   |         |                      |               |                      |
| VIPO PCT<br>The International Patient Springer                                                                                                    |                                   |         |                      | energian (    | O   Logout   Cartain |
| THE REPORT OF THE PROPERTY CONTAINED AND A                                                                                                    |                                   |         |                      |               |                      |
| 17 (electronic) (mathematica) (dermined (                                                                                                    | manager date automated            | í.      |                      |               |                      |
| festerat                                                                                                    |                                   |         |                      |               |                      |
|                                                                                                    |                                   |         |                      |               |                      |
| glaters [.Postclare.] [Inigration.] Particl. ( Hariation Disc.                                                                                                    | m Determined Mongo (Attachment of | untert  | ninghess Jaca Turent | ter Dere      | •x.                  |
|                                                                                                    |                                   |         |                      |               |                      |
| Served In 19                                                                                                    |                                   |         |                      |               |                      |
| And the second second s | ineka valotus — 🔄                 |         |                      |               |                      |
| fee                                                                                                    |                                   | Carrony | Assessed             |               | Tuna                 |
| TraipettalTee                                                                                                    |                                   | 0#      |                      |               |                      |
| Sawot Fee                                                                                                    |                                   | 04      | 100                  | - 4           | 100                  |
| Heredonal Fileg Fee                                                                                                    |                                   | 04      | 2.00                 |               | 100                  |
| Reprint on shed over 20                                                                                                    |                                   | 04      | 18                   |               |                      |
| EAD? Fing industry                                                                                                    |                                   | OF      |                      |               |                      |
|                                                                                                    |                                   |         | Total Fees           | eventie Coll. |                      |
|                                                                                                    |                                   |         | Tutal Area           | IT Due CHI    |                      |
|                                                                                                    |                                   |         |                      |               | -                    |
|                                                                                                    |                                   |         |                      |               |                      |
|                                                                                                    |                                   |         |                      |               | -                    |
|                                                                                                    |                                   |         |                      |               | Q: Q                 |

|                                                                                                    | storate fail ma                                                                                                    |                                      |               |                |                                        |                   |           |                     | AURIA        |
|----------------------------------------------------------------------------------------------------|----------------------------------------------------------------------------------------------------|--------------------------------------|---------------|----------------|----------------------------------------|-------------------|-----------|---------------------|--------------|
| · · · · · ·                                                                                                    | Contract Street Section 2 and 2 and                                                                                                    | of CTVB-off a stale document housing | and the state | Cad and the    | -                                      |                   | 0 - M-    | ing a               | 1            |
| Plat Value   General Your                                                                                                    | and the second second se |                                      |               |                |                                        |                   |           |                     |              |
| WEPEL - Muchil Interfectual                                                                                                    |                                                                                                    |                                      |               |                |                                        |                   |           |                     |              |
| 3                                                                                                    |                                                                                                    |                                      |               |                |                                        |                   |           |                     |              |
| WIPO                                                                                                    | PCT<br>The International Patient System                                                                                                    |                                      |               |                |                                        |                   | Factball  | Andrea ( O ) Lagrad | Contract Via |
| Second Constructions                                                                                                    | PROPERTY CONTRACTOR                                                                                                    |                                      |               |                |                                        |                   |           |                     |              |
| attr. absauta (                                                                                                    | satures (Action) (Peter                                                                                                    | an I managed   Date                  | Implicit      | 0.54           |                                        |                   |           |                     |              |
| my first draft                                                                                                    |                                                                                                    |                                      |               |                |                                        |                   |           |                     |              |
| First laters Profe Dare                                                                                                    | ( Despation   Particip   Marriedon                                                                                                    | albert (Deterior) (Be                | nai 1.000     | court of party | m                                      | einaben [Jima] [J | and lines | tet femaley         |              |
| B Tilling Carlinson                                                                                                    |                                                                                                    |                                      |               |                |                                        |                   |           |                     |              |
| the life server                                                                                                    | substrained                                                                                                    |                                      |               |                |                                        |                   |           |                     | - 18         |
| from 64 marror<br>Language of Responsed Status P                                                                                                    |                                                                                                    |                                      |               |                |                                        |                   |           |                     |              |
| Langenge of Persons France                                                                                                    |                                                                                                    | n<br>Introd Bureno an POL            |               |                |                                        |                   |           |                     |              |
|                                                                                                    |                                                                                                    | strate provents and service          |               |                |                                        |                   |           |                     |              |
|                                                                                                    |                                                                                                    |                                      |               |                |                                        |                   |           |                     |              |
|                                                                                                    |                                                                                                    |                                      |               |                |                                        |                   |           |                     |              |
| Language of Hilling of the later                                                                                                    |                                                                                                    |                                      |               |                |                                        |                   |           |                     |              |
| Language of Silling of the later<br>2. Principy (Laters                                                                                                    |                                                                                                    |                                      |               |                |                                        |                   |           |                     |              |
| Language of Hing of the belo<br>D. Privatly (Later)<br>D. Freidjandines                                                                                                    |                                                                                                    |                                      |               |                |                                        |                   |           |                     |              |
| International Searching Auto<br>Language of Hilling of the below<br>D. Protectly (Lalana<br>D. Develge allows<br>D. Parties                                                                                                    |                                                                                                    |                                      |               |                |                                        |                   |           |                     |              |
| Language of Hing of the belo<br>D. Privatly (Later)<br>D. Freidjandines                                                                                                    |                                                                                                    |                                      |               |                |                                        |                   |           |                     |              |
| Langunger of Hilling of Hill Info<br>2. Pricetty (Lations<br>3. Presidentitions<br>8. Practices                                                                                                    | nadonał gobiałka – Englist<br>Addasa                                                                                                    | tan.                                 |               |                | Apple-side<br>develop-sides            | Tringham          | fas       | final abless        |              |
| Langunge of Ming of the term<br>Description<br>Description<br>Parties<br>Apple antist burntings                                                                                                    | natud golution English                                                                                                    | National<br>Sector and               |               | bee            | Apple-shi<br>de-appelation<br>M=copt=2 | Totophane         | fae       | final abbres        |              |
| Langunge of Billing of Bin Infer<br>2. Price By Claims<br>3. Develop differe<br>4. Provide States<br>4. Apple antisci Research (s)<br>Bases                                                                                                    | natural aphication (English)<br>Address<br>F-23 Indication law                                                                                                    | Autors.                              |               | 844            | developations                          | Totophone         | Fas       | Final abbres        |              |
| Legenge of tilling of the ben<br>2 Proceby (Lalass<br>3 Proceby (Lalass<br>4 Procebs<br>4 Process<br>1 Process<br>1 Proces | natural aphication (English)<br>Address<br>F-23 Indication law                                                                                                    | Autors.                              |               | See.           | developations                          | Totaphone         | Fee       | Exall address       |              |
| Leapeur of Hills of Hicken<br>2 Procedy (Lalass<br>3 Proteins<br>4 Proteins<br>4 Proteins<br>4 Proteins<br>1 Proteins<br>1 Prote                             | natural aphication (English)<br>Address<br>F-23 Indication law                                                                                                    | Autors.                              |               | lan .          | developations                          | Telephone         | fm        | food abless         |              |
| Laupuge of Millig of His Info<br>2: Product Linkins<br>3: Product Manufacture<br>Apple anticidentific (C)<br>Real Production<br>Real Production<br>Real Pr                                                                                                    | natural aphication (English)<br>Address<br>F-23 Indication law                                                                                                    | Autors.                              |               | See.           | developations                          | Tolophane         | fee       | Doul abless         |              |
| Lagraph of Hilling of Hilling of Hilling<br>2: Proteins<br>3: Proteins<br>4: Proteins<br>4:                                                       | natural aphication (English)<br>Address<br>F-23 Indication law                                                                                                    | Autors.                              |               | See .          | developations                          | Tringham          | fee       | Tool abless         |              |
| Lagrage of Hilling of Hilling of Hilling<br>2 Friedge-antice<br>Apple antice for the sectors<br>Apple antice for the sectors<br>Apple antice for the sectors<br>Apple antice for the sectors<br>Apple antice for the sectors<br>Apple antice for the sectors<br>Apple antice for the sectors<br>Apple antice for the sectors<br>Apple antice for the sectors<br>Apple and the sectors<br>Apple and the                                                                                                    | national gaptivities English<br>Addresse<br>Phil headsonic and<br>2010                                                                                                    | Autors.                              |               | See            | developations                          | Trighter          | fas       | Exall able on       |              |
| Lagage of Ding of Ding of Ding<br>2 Procedy (Lalass<br>2 Procedy (Lalass<br>2 Procedure)<br>2 Processor<br>Research (Lalasser)<br>2 Processor<br>Research (Lalasser)<br>2 Processor<br>Research (Lalasser)                                                                                                    | national gaptivities English<br>Addresse<br>Phil headsonic and<br>2010                                                                                                    | Autors.                              |               | See.           | developations                          | Trisphane         | fee       |                     |              |

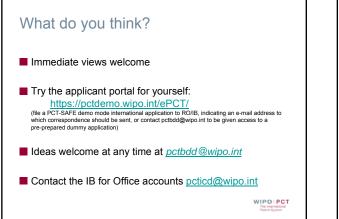

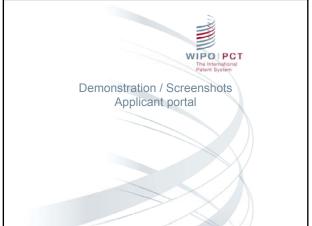

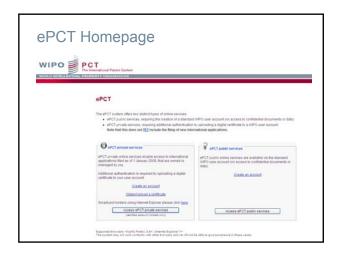

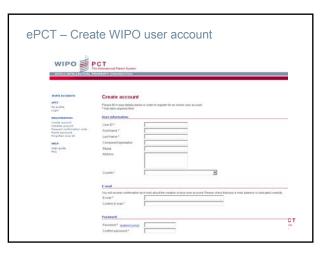

| PC |                                                                  |                                                                               |                                  |                                        |                                                              |
|----|------------------------------------------------------------------|-------------------------------------------------------------------------------|----------------------------------|----------------------------------------|--------------------------------------------------------------|
|    | ternational Pater                                                |                                                                               |                                  |                                        |                                                              |
|    |                                                                  |                                                                               |                                  |                                        |                                                              |
|    |                                                                  |                                                                               |                                  |                                        |                                                              |
|    | Manage I                                                         | Digital Ce                                                                    | ertificates                      |                                        |                                                              |
|    | manage                                                           | Digital Co                                                                    | attineates                       |                                        |                                                              |
|    |                                                                  |                                                                               |                                  |                                        |                                                              |
|    | Ny Digital Cer                                                   | tificates                                                                     |                                  |                                        |                                                              |
|    | Name                                                             | E-mail                                                                        | Organitation                     | Serial Number                          | Expires on                                                   |
|    | Name                                                             | E-mail                                                                        |                                  |                                        | Expires on<br>FB3A B4 CE 06 0C 08 11 2012 Vezz Jetala cetter |
|    | Name<br>R Are Berdes                                             | E-mail<br>are bardni@wipo                                                     |                                  |                                        |                                                              |
|    | Name<br>Am Bardra                                                | E-mail<br>are bardni@wipo                                                     | o int Warkt Intelectual Property |                                        |                                                              |
|    | Name<br>Am Bardra                                                | E-mail<br>ann bardni@wipo<br>ticula                                           | o int Warkt Intelectual Property |                                        |                                                              |
|    | Name<br>Am Bardra                                                | E-mail<br>ann bardni@wipo<br>ticula                                           | o int Warkt Intelectual Property |                                        |                                                              |
|    | Name<br>Am Bardra                                                | E-mail<br>ann bardni@wipo<br>ticula                                           | o int Warkt Intelectual Property |                                        |                                                              |
|    | Name<br>Am Bardra                                                | E-mail<br>ann Iondin@wipo<br>Ificiale<br>T.ochude Service                     | o Jit Warki Helectual Property   |                                        |                                                              |
|    | Name<br>Ave Bedee<br>G Statuation<br>Access and<br>Request new D | E-mail<br>ann.tardin@wipo<br>tilcale<br>T. octuate sentor<br>Digital Certific | o xe Warki Meledual Property     |                                        | FE34.84 CE660C 0011272 untra addata contar                   |
|    | Name<br>Ave Bedee<br>G Statuation<br>Access and<br>Request new D | E-mail<br>ann.tardin@wipo<br>tilcale<br>T. octuate sentor<br>Digital Certific | o xt Wark Heledual Property      | Organization: 2A.2074E2.071A76.00DEE17 | FE34.84 CE660C 0011272 untra addata contar                   |

|          |                    |                       |               |              | nch                      |                     |                  |                     |             |        |
|----------|--------------------|-----------------------|---------------|--------------|--------------------------|---------------------|------------------|---------------------|-------------|--------|
|          |                    |                       |               |              |                          |                     |                  |                     |             |        |
|          |                    |                       |               |              |                          |                     |                  |                     |             |        |
| W        | IPO 🗐              | PCT                   |               |              |                          |                     |                  |                     |             |        |
|          | 3                  | The International Pa  |               |              |                          |                     |                  |                     | Are         | Barden |
| 1000     | UT HTTELLE CTUAL   | PROPERTY DIGA         | REATION       |              |                          |                     |                  |                     |             |        |
| erc      | T. One M.          | eOwnership.           | Inducations - | Rotteller    | Methodal A               | withstory Workb     | ench             |                     |             |        |
|          | 1.00 of 20 10 -    |                       |               |              | The second second second | columnary have been | and and a second |                     |             |        |
| -        | Mittaulier -       | Mitabas +             | The Part -    | 40 x         | Last Accessed +          | Particle Rater +    | MSR              | Applicant Name +    | My Paster - | -      |
| 0        | PCT-ROOT INFRANCED | THE OWNER WARRANT     | 12345         | 01 Nov 2010  | 18 May 2011              | 2008-000046         |                  | est.et              | e Come      |        |
| <b>C</b> | 121022000000       | THE UNITARIAN         | NUTLICET      | D1 Nov 2018  | 18 May 2011              | OBICAL              |                  | WED                 | advest      |        |
| 12       | PLT BOOM DEBUTY    | retrained on this and | 21090         | 15.0xx 2010  | 10 May 2011              | 1857                |                  | BIO COMPANY         | edma.       |        |
| m.       | PUTMERADOREEEE     | Test and Public and   | DADPDATA      | 15 Dec 2018  | 18 May 2011              | APRONAUTICAL        |                  | 17208               | admx -      |        |
| Π.       | -                  | TAX of Parameter      | Aure(101      | 21 Nov 2018  | 18 May 2011              | BOLODCAL            |                  | 010                 | silves      |        |
| (F)      | PLT.BUTLEBELLE     | Actes any state       | *****         | 81 Nov 2018  | 21 Apr 2011              | Non-Western         | 1-1 P            |                     | 10.00       | 1111   |
| 12       | CTRUCTORECCE       | And you Published     | 1234          | 21 Mey 2018  | 18 May 2011              | MOKAL               |                  | CORPORATION         | e.t.m.r     |        |
| 17       | CORD-COMPANY.      | Annual Automatic      | 10            | \$1 Nex 2018 | UK May 2011              | 0                   |                  | DLPORT, Fame, Lovie | Allerie -   |        |
| 87       | COMULTING CONTROL  | No yet Published      |               | 21 Nov 2018  | 18 May 2011              | BLECTRICAL          |                  | CONTRACO, VARY      | 1004        |        |
| <b>n</b> | CLEMENTSPECIE      | Automa Automatica     |               | 01 Hor 2018  | 04 May 2011              | BOLOOCAL            |                  | OUPONT, Dariel      | a line      |        |
|          |                    |                       |               |              | 1.1.1                    |                     |                  |                     |             |        |
| Ass      | ign Rights         |                       |               |              |                          |                     |                  |                     |             |        |
|          |                    |                       |               |              |                          |                     |                  |                     |             |        |

Г

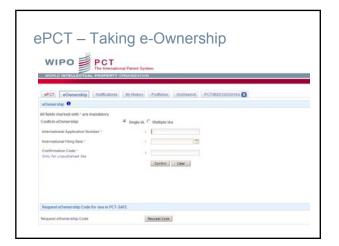

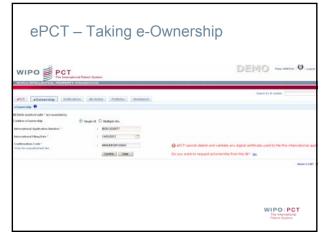

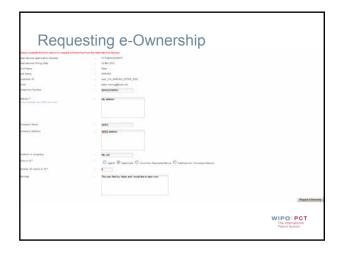

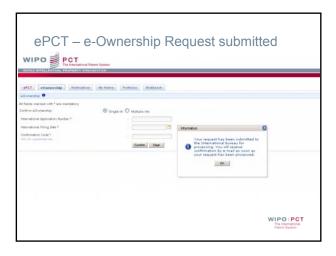

|                                                                                                    |                                                                                                    |                     |                    | And Bard |       |
|----------------------------------------------------------------------------------------------------|----------------------------------------------------------------------------------------------------|---------------------|--------------------|----------|-------|
|                                                                                                    | dall (Institution) (Particle) (Provided) (Perturb                                                                                                    | or chargener        |                    | 1100     |       |
| CT (82918 948232                                                                                                    | . 160.0.100 Tritut of the mutations                                                                                                    |                     |                    | *****    |       |
| No.                                                                                                    | <ul> <li>Test of Test ToTut or Test analyticities</li> <li>of they prove</li> </ul>                                                                                                    | Title Robert course | and other          |          |       |
| hiselity Bate                                                                                                    | c at the line                                                                                                    | Applie and Rame     | 1 1007031145       |          |       |
| thornational Politik ation Value                                                                                                    |                                                                                                    | Internation Manager | i GADOLT, Impacted |          |       |
| demonstrated Public days Renders                                                                                                    | 1.1                                                                                                    | Filling Faster      | 1 E. Calong Mills, |          |       |
| R Thates                                                                                                    | 1 had per Published                                                                                                    | Portfoliore         | ) BERINGCAS        |          |       |
| International Application Vision Property                                                                                                    | · · · · · · · · · · · · · · · · · · ·                                                                                                    | My Comments         | · Pressent         |          |       |
| freeman and the second state                                                                                                    | FIRST Tel, -M 12 228 A) 27 + mail public state                                                                                                    |                     |                    |          |       |
| <b>1</b>                                                                                                    | Deciminate sorthe at the International Parson (Dec 101 *                                                                                                    |                     | Bate 7             | TABLE    | Pages |
| T Related Decements                                                                                                    |                                                                                                    |                     |                    |          |       |
| F. E Constitute a Case of the                                                                                                    | un to Oter Funda Applicate (8516) (80)                                                                                                    |                     | 00 May 2011        | 0        | 1     |
| F & menteries()                                                                                                    |                                                                                                    |                     | 00.00x 2011        |          | - C   |
| E B towneys)                                                                                                    |                                                                                                    |                     | 01 May 2011        | 13       | 1     |
| C & late and any based                                                                                                    | terms (ref.                                                                                                    |                     | 27 Apr 2011        |          | 1     |
| E 12 toursept                                                                                                    |                                                                                                    |                     | 27 Apr 2011        |          | 1     |
| ET lig hermitel                                                                                                    |                                                                                                    |                     | 28 Apr 2011        |          | i.    |
| E in training                                                                                                    |                                                                                                    |                     | 38 Apr 2011        |          | 1     |
| C III tablance in Location of the                                                                                                    | appendix in the two attractions (in the second second                                                                                                    |                     | 36 Apr 2011        | 19       |       |
| E Spanninghi                                                                                                    |                                                                                                    |                     | 21 Apr 2011        |          |       |
| C is trained                                                                                                    |                                                                                                    |                     | 21 Aur 2011        |          |       |
| and the second second se | ry haven to have see shift ( )(r)                                                                                                    |                     | 27 Apr 2011        | 100      |       |
|                                                                                                    | reg respect to reconcision determined by a                                                                                                    |                     | 21 Apr 2011        |          | 0     |
|                                                                                                    | And the first of Apple and (Chinese of The Apple and (Chinese of The A |                     | 21 Apr 2011        |          | 2.54  |
|                                                                                                    |                                                                                                    |                     |                    |          |       |

| PCT 182010 048232                        |                                                                                                    |                                         |      |                   |                                                                                                    |
|------------------------------------------|----------------------------------------------------------------------------------------------------|-----------------------------------------|------|-------------------|----------------------------------------------------------------------------------------------------|
| tate                                     | 2 THE IS THE TITLE OF THE HOUSEFEOR                                                                                               |                                         |      |                   |                                                                                                    |
| International Filling Date               | 1 81 Bios 2010                                                                                                    | The Rollesneet                          |      | 100,0 of 100 0    |                                                                                                    |
| Privally Bala                            | 1 84 Mary 2003                                                                                                    | Applicant Ramo                          |      | 348PO 0-11        |                                                                                                    |
| Intersument Politication Date            |                                                                                                    | Recorded Harrist                        | - 10 | (Abid1, Imperior  |                                                                                                    |
| International Public alons Mandom        |                                                                                                    | Willing Type                            |      | 8.Filling 1246.   |                                                                                                    |
| A Status                                 | 1 Not yet Published                                                                                                    | Pertidents                              | 4    | BOLOGEAL          |                                                                                                    |
| International Application Statest Pepeet |                                                                                                    | BBy Commonth                            |      | When a successful |                                                                                                    |
| Processing Teams of M                    | I ANPE Test with DE Die NY EF womait to Anthropology.                                                                             |                                         |      |                   |                                                                                                    |
|                                          |                                                                                                    |                                         |      |                   |                                                                                                    |
|                                          | GISRAVOGA.due<br>Gi Current targat Jole for internation<br>& Present for 100 dee                                                  | në publication                          |      | • 644             | Q End of International Pha<br>Into the substrative pixel of ph                                                 |
| G International Filling Date G           |                                                                                                    | ni publication<br>i prove (prove (2012) | 10   | • (m)             |                                                                                                    |
| G International Filing Date G            | Priside document(s) due:                                                                                                    |                                         | 10   | •im               |                                                                                                    |
| Dieternational Filing Date 4             | Prevent in Sol due     Prevent in Sil due     Constant in Sil due     Constant Science due     Annumbreakt is statem (Stage Visit |                                         | 20   | •im               | inite The Index advecting and a<br>linear Jones Inde<br>These Real                                             |
| Unternational Filing Date 4              | Prevent in Sol due     Prevent in Sil due     Constant in Sil due     Constant Science due     Annumbreakt is statem (Stage Visit |                                         | 10   | eten              | lan in the second second second second second second second second second second second second second second s |
| Unternational Filing Date 4              | Prevent in Sol due     Prevent in Sil due     Constant in Sil due     Constant Science due     Annumbreakt is statem (Stage Visit |                                         | 200  | e ten<br>per jege | inite The Index advecting and a<br>linear Jones Inde<br>These Real                                             |
| A Menaldural Filing Date                 | Prevent in Sol due     Prevent in Sil due     Constant in Sil due     Constant Science due     Annumbreakt is statem (Stage Visit |                                         | 200  | • Con             | Non Jon de Conservation de la<br>Non Jon de<br>Non Sunt<br>Bit Ray 2005                                        |
| Unternational Filing Date                | Prevent in Sol due     Prevent in Sil due     Constant in Sil due     Constant Science due     Annumbreakt is statem (Stage Visit |                                         | 10   | e Com             | Non Jon de Conservation de la<br>Non Jon de<br>Non Sunt<br>Bit Ray 2005                                        |
| G International Filing Date G            | Prevent in Sol due     Prevent in Sil due     Constant in Sil due     Constant Science due     Annumbreakt is statem (Stage Visit |                                         | 10   | e Com             | No. See addreading and particular and an an an an an an an an an an an an an                                   |

| Alexandrian                                                                                                    | 1 (1 (1 (1 (1 (1 (1 (1 (1 (1 (1 (1 (1 (1                                 |                                                               |                                  | 9                                     | Ra managements and | _     |
|----------------------------------------------------------------------------------------------------|--------------------------------------------------------------------------|---------------------------------------------------------------|----------------------------------|---------------------------------------|--------------------|-------|
| Benand Pulla                                                                                                    | 2 411                                                                    |                                                               |                                  |                                       |                    |       |
|                                                                                                    |                                                                          |                                                               |                                  |                                       |                    |       |
|                                                                                                    |                                                                          |                                                               | and and any of 1 1 1 20 and furt |                                       | 10.0               | 1.7.5 |
|                                                                                                    | anal canonari                                                            | THEOREM TO AND ADDRESS TO A                                   | Contract, Contraction            |                                       |                    |       |
| P17 m2010-000252                                                                                                    |                                                                          |                                                               |                                  |                                       | 1100420            | 100   |
| 780                                                                                                    |                                                                          | TAU IN THE BUILDING                                           |                                  |                                       |                    |       |
| Retricted PRog Side                                                                                                    | 1 01 Bay 1998                                                            |                                                               | (m) distances of                 | 1 march address of                    |                    |       |
| Princip Sale                                                                                                    |                                                                          |                                                               | Papello and Married              |                                       |                    |       |
| Microsoftware Public dates Table                                                                                                    | •                                                                        |                                                               | Resident March                   | 1 Colored T., Annuard and             |                    |       |
| Merculated Publication Bandom                                                                                                    |                                                                          |                                                               | Tilling Tuest                    | · · · · · · · · · · · · · · · · · · · |                    |       |
|                                                                                                    | 1 International Property                                                 |                                                               | Permittation                     |                                       |                    |       |
| Michaelond Application Prover Property                                                                                                    | 1 1 1 1 1 1 1                                                            |                                                               | NO. CONSIDERATION                | 1. Sherrowed                          |                    |       |
| Evene of Alfaniay     Constraints under Nava A11     Section Afford A11     Section Afford A11     Section Afford A11     Section Afford A11     Section Afford A11     Section Afford A11     Section Afford A11     Section Afford A11     Section Afford A11     Section Afford A11     Section A11     Section A11 | Remard ID. Apply for and the low<br>Instant In. Claim Printle<br>Commune | ened & Parcel<br>and the Disenset & Parley and as to the type | aly of the lowering              |                                       |                    |       |
| · antimant                                                                                                    |                                                                          |                                                               |                                  |                                       |                    |       |

| <b>PCT</b>                                                                                                    |                                                                                                    |                                                                                                    |                                                                            |
|----------------------------------------------------------------------------------------------------|----------------------------------------------------------------------------------------------------|----------------------------------------------------------------------------------------------------|----------------------------------------------------------------------------|
| The International Patient Syste                                                                                                    |                                                                                                    |                                                                                                    | A                                                                          |
| COTUAL PROPERTY CHEANDATION                                                                                                    |                                                                                                    |                                                                                                    | 0.0142                                                                     |
|                                                                                                    |                                                                                                    |                                                                                                    |                                                                            |
| ew JA. eOwnership Notificator                                                                                                    | ma Portfoles Ny Uploads My I                                                                                                    | History Wirkberch                                                                                                    |                                                                            |
|                                                                                                    |                                                                                                    |                                                                                                    |                                                                            |
|                                                                                                    |                                                                                                    |                                                                                                    |                                                                            |
| for the first of the second second                                                                                                    |                                                                                                    | the second second secon                         |                                                                            |
| Elart data (1205/2011                                                                                                    | The field of the field of the f | 52111 😁 Search 1                                                                                                    | Reset                                                                      |
| Mittander 1                                                                                                    | Type of Action 1                                                                                                    | And blue a                                                                                                    | Date                                                                       |
| A Mandor a<br>FCTATATOONCOM                                                                                                    | Type of Action +<br>Revolution access from M                                                                                                    | Analit below a<br>Prevalence register of Area Theorem                                                                                                    | Eule<br>17 1                                                               |
| M Bander +<br>FLTALINDONEDA<br>FLTALINDONEDA                                                                                                    | Pype of Action +<br>Parate user access that M<br>Creat year access to M                                                                                                    | Analis ladar a<br>Perudaki ngeta ut Ann Berley<br>Orastal a walka ngeta ta Nahawi Rohwa taop                                                                                                    | Date<br>171<br>171                                                         |
| M Number +<br>PCTRUESHEAS<br>PCTRUESHEAS<br>PCTRUESHEAS                                                                                                    | Type of Action a<br>Recisio and access that M<br>Oract area access to M<br>Oract area access to M                                                                                                    | Awate bala is<br>Persisted regits of Arch Device<br>Crantol 4 - williar regits to Not Awat Robertson<br>Crantol 4 - williar regits to Tearse Loobard                                                                                                    | Date<br>171<br>171<br>171                                                  |
| M Render +<br>PCTRUMORIZIA<br>PCTRUMORIZIA<br>PCTRUMORIZIA<br>PCTRUMORIZIA                                                                                                    | Paper of Actions 1<br>Pendes uner science from M<br>Graft uner science foll<br>Graft uner science foll<br>Attach i A to portrain                                                                                                    | Anali Molo e<br>Persine regits of Ann Danies<br>Oracin 4-anito regits to Maria Robinston<br>Oracina 4-anito regits to Tanas Analiana<br>Oracina 4-anito regits to Tanas Analiana<br>BOSTORICO Kalence perside OPENCAL                                                                                                    | 040<br>101<br>101<br>101<br>101                                            |
| Al Newdor X     ESTREETOREETOR     ESTREETOREETOR     ESTREETOREETOR     ESTREETOREETOR     ESTREETOREETOR     ESTREETOREETOR                                                                                                    | Egge of Actions a<br>Prevale soor access him to<br>Const user access to M<br>Const user access to M<br>Abset to to pumite<br>Abset to to pumite<br>Uplow facoured                                                                                                    | Anali Mah e<br>Perusai ngeta of Ann Braine<br>Oracital - ender ungeta to Maham Robertson<br>Oracital - ender ungeta to Maham Robertson<br>Biofersoniche Robertson (Petrola,<br>Corer Lefte (27) Annahad Cate (20),<br>Corer Lefte (27) Annahad Cate (20),                                                                                                    | 000<br>101<br>101<br>101<br>101<br>101                                     |
| A Readers +<br>Following states<br>Following states<br>Following states<br>Following states<br>Following states<br>Following states<br>Following states                                                                                                    | Eppe of Actions +<br>Periods user access that M<br>Chart same access to M<br>Chart same access to M<br>Chart same access to M<br>Advect N by pointwise<br>Laboral Accounter<br>Contine IX.                                                                                                    | Analit Male a<br>Processe ingets of Ann Thereis<br>Oraclinal 4-addre rights to Mahaea Richersmon<br>Oraclina 4-addre rights to Tarea Canada<br>BOSISBADOA Asametra purchas DEMACAL<br>Conse Ladies (51) Annota Cana (56)<br>A construit of (51) Annota Cana (56)<br>A construit of (51) Annota Cana (56)                                                                                                    | 044<br>173<br>173<br>173<br>173<br>173<br>173<br>173                       |
| Al Newdor X     ESTREETOREETOR     ESTREETOREETOR     ESTREETOREETOR     ESTREETOREETOR     ESTREETOREETOR     ESTREETOREETOR                                                                                                    | Egge of Actions a<br>Prevale soor access him to<br>Const user access to M<br>Const user access to M<br>Abset to to pumite<br>Abset to to pumite<br>Uplow facoured                                                                                                    | Anali India e<br>Reveale agree of Anth Tentero<br>Contention - early certises: Mahara Biffore tonor<br>Contention - early certises: London and<br>Contention - Contention - Contention - Contention<br>Contention - Contention - Contention - Contention<br>- Exercised - Contention - Contention - Contention<br>- Contention - Contention - Contention - Contention - Contention<br>- Contention - Contention - Contentio - Contention - Contention - Contention - Conte | Resot.                                                                     |
| A Readers +<br>Following states<br>Following states<br>Following states<br>Following states<br>Following states<br>Following states<br>Following states                                                                                                    | Eppe of Actions +<br>Periods user access that M<br>Chart same access to M<br>Chart same access to M<br>Chart same access to M<br>Advect N by pointwise<br>Laboral Accounter<br>Contine IX.                                                                                                    | Analit Male a<br>Processe ingets of Ann Thereis<br>Oraclinal 4-addre rights to Mahaea Richersmon<br>Oraclina 4-addre rights to Tarea Canada<br>BOSISBADOA Asametra purchas DEMACAL<br>Conse Ladies (51) Annota Cana (56)<br>A construit of (51) Annota Cana (56)<br>A construit of (51) Annota Cana (56)                                                                                                    | 044<br>173<br>173<br>173<br>173<br>173<br>173<br>173                       |
| A Newsler 1<br>et all annotes alls<br>et all annotes alls<br>et all annotes all<br>et all annotes all<br>et all annotes al | Pape of Actions 1<br>Persiste aure access that is<br>Orient aure access the IA<br>Orient aure access to IA<br>Antech IA to portfolio<br>Librorit document<br>Contential<br>Librorit document                                                                                                    | And Mrs. v<br>Processing of a divertism of the Processor<br>Overhalm and my constraints with the Processor<br>Overhalm and and and any starts to the overhal<br>Distribution of the Processor synthesis Overhall<br>Constraints (Processor Synthesis)<br>Constraints (Processor Synthesis)<br>Overhall Constraints (Processor Synthesis)<br>Constraints (Processor Synthesis)                                                                                                    | ()46<br>()5<br>()5<br>()5<br>()5<br>()5<br>()5<br>()5<br>()5<br>()5<br>()5 |

| ePCT – His                             | Patret System                                                                                                    | tions for an ap                                   | plication                      |                     | den kanten 🧿 ion |
|----------------------------------------|----------------------------------------------------------------------------------------------------|---------------------------------------------------|--------------------------------|---------------------|------------------|
|                                        |                                                                                                    |                                                   |                                |                     | 20.00            |
| ePCT Show IA strengthe                 | Nutheations Port                                                                                                    | fation - My Lancada - My Hentary                  | workbery/h                     |                     | 100              |
| PCT 182010 048232                      |                                                                                                    |                                                   |                                |                     |                  |
| 14in                                   | 1 THEOR THE TITLE OF                                                                                                    | THE INVESTIGATION                                 |                                |                     |                  |
| International Filing Date              | 1 81 Box 2010                                                                                                    |                                                   | The Reference                  | 1 Augustines        |                  |
| Print Ry State                         | 1 91 Box 2000                                                                                                    |                                                   | Applicant Name                 | 2 WHEN 1+ TO        |                  |
| Annual Fuldcation Date                 | 0                                                                                                    |                                                   | busered or Harton              | ( GADGET, Respector |                  |
| International Palitication Rendere     |                                                                                                    |                                                   | Films Tuter                    | 1 E-Pilling 1846.   |                  |
| in Status                              | 1 Hel yet Puttering                                                                                                    |                                                   | Partfoliores                   | I BRIERORCAL        |                  |
| International Application Taton Report | <ul> <li>Image: Image: Image<br/>Image: Image: Image: Image: Image: Image: Image: Image: Image: Image: Image: Image: Image: Image: Image: Image: Image: Image: Image: Image: Image: Image: Image: Image: Image: Image: Image: Image: Image: Image: Image: Image: Image: Imag</li></ul> |                                                   | Mg Community                   | · Statistican       |                  |
| Presentating Teams of IE               | BAPT 145 HE IT IN                                                                                                    | If If a mail third which                          |                                |                     |                  |
| A libitiony                            |                                                                                                    |                                                   |                                |                     |                  |
| Statute [                              |                                                                                                    | Eve see [19692211                                 | teath]                         | Reset.              |                  |
| Occurane a                             | Type Of Action 1                                                                                                    | 1 × 1                                             | And Market                     |                     | Extent Date      |
| Are Dealer                             | Grant user advers to IA                                                                                                    | Contract a contract rights to Michael Richaelloun |                                |                     | 25 May 27        |
| Antibular                              | Varie Indiffication                                                                                                    | Authoritor/Form PC183010088222 adv6-80004         | til en 2011000 ap doversionite |                     | 00 May 201       |
| Acro Dentro                            | Lipition (ductoriers)                                                                                                    | Cover Letter (x7) Ameridasi Chena (46)            |                                |                     | UT May 201       |
| Arenthesies                            | Devenue (ASP                                                                                                    | ASP. BOT SHOT J at an entranked                   |                                |                     | 10 May 201       |
| Anniberates                            | Salved documents                                                                                                    | Letter accompanying Amended stame (44) Cover      | Later (41)                     |                     | 27 Apr. 201      |
| Ant Devilla                            | Downland #38                                                                                                    | MOR #201008232 per investigated                   |                                |                     | 21 Apr 211       |
| Arm Bandmi                             | Download (A3R                                                                                                    | MOR ROTIONICS art downloaded                      |                                |                     | 27 Apr 201       |
| Antibaran                              | Developed (ADP                                                                                                    | MSR-80010000022 pdf downloaded                    |                                |                     | 37 Apr 201       |
| vetera contato                         | Upload document                                                                                                    | Petition (42) Cover Latter (43)                   |                                |                     | 28 Apr 201       |
| verbalie confields                     | Varies to Million State                                                                                                    | Hallhumov Parm PCTB3010008212 4:105-00004         | I an 20111426 studentsississi  |                     | 28 Apr 201       |